## SAP ABAP table /BEV3/CHCKMPLPRF {Check Table/Complementation f. Negative Amounts in Sett.Rec.}

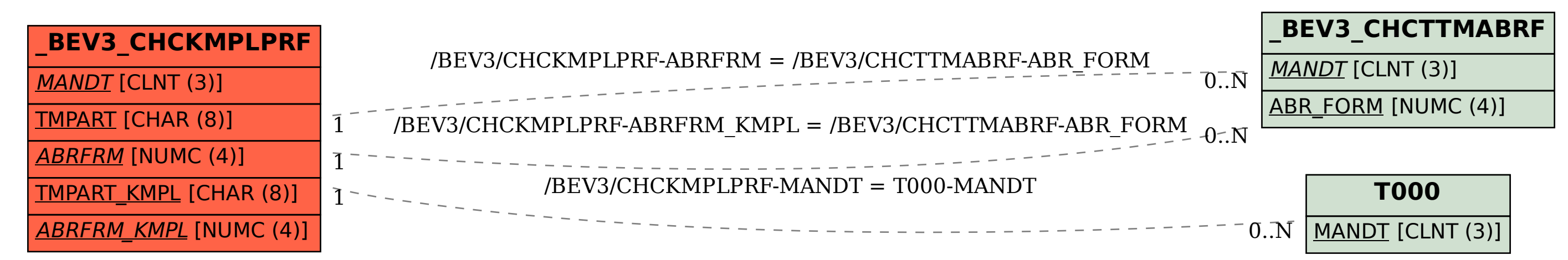